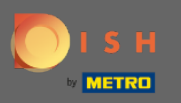

## Il quinto passaggio consiste nel caricare il menu . Nota: puoi farlo anche in seguito. ∩

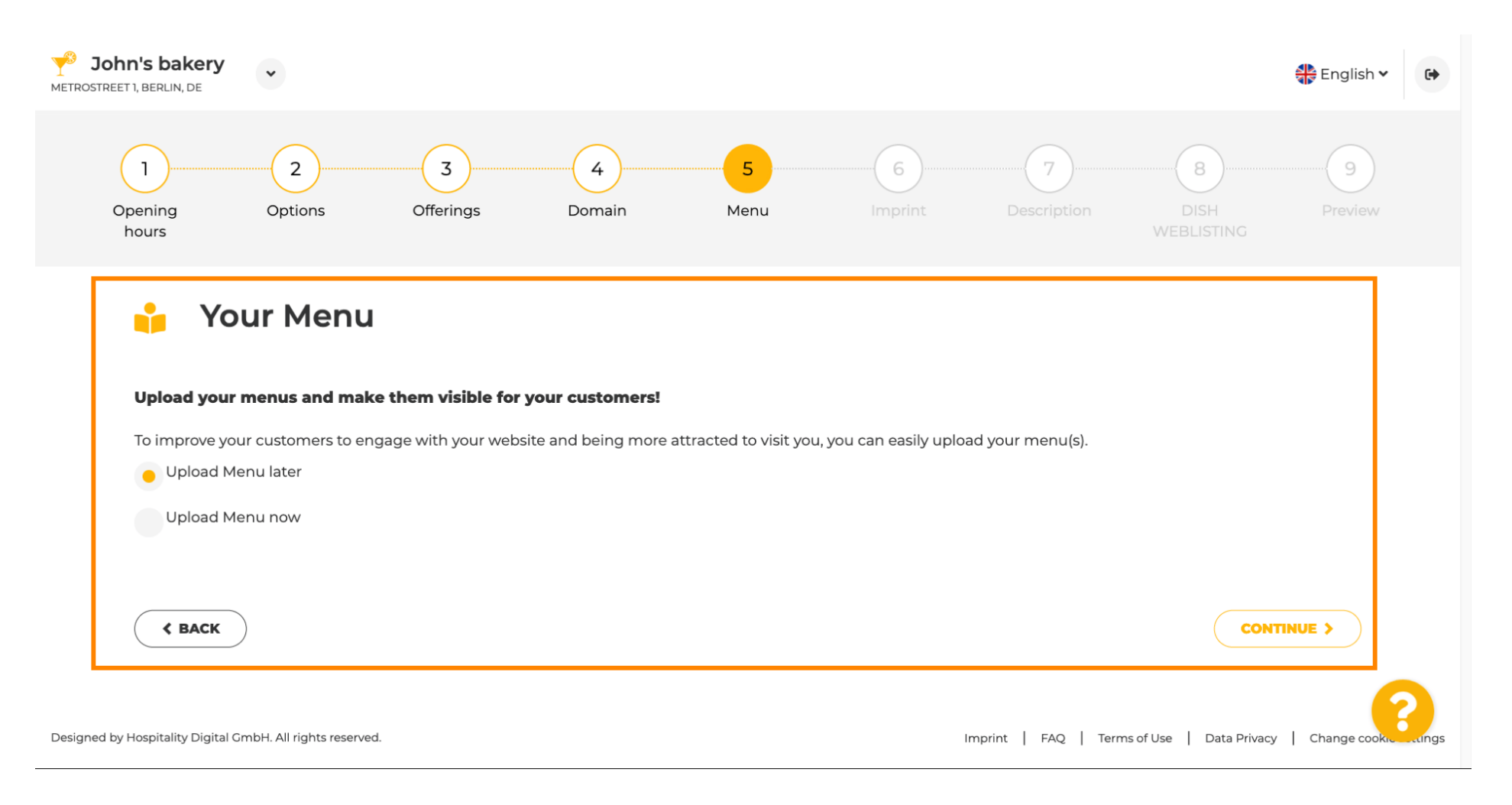

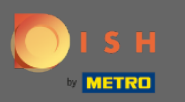

## Procedi cliccando su continua . n

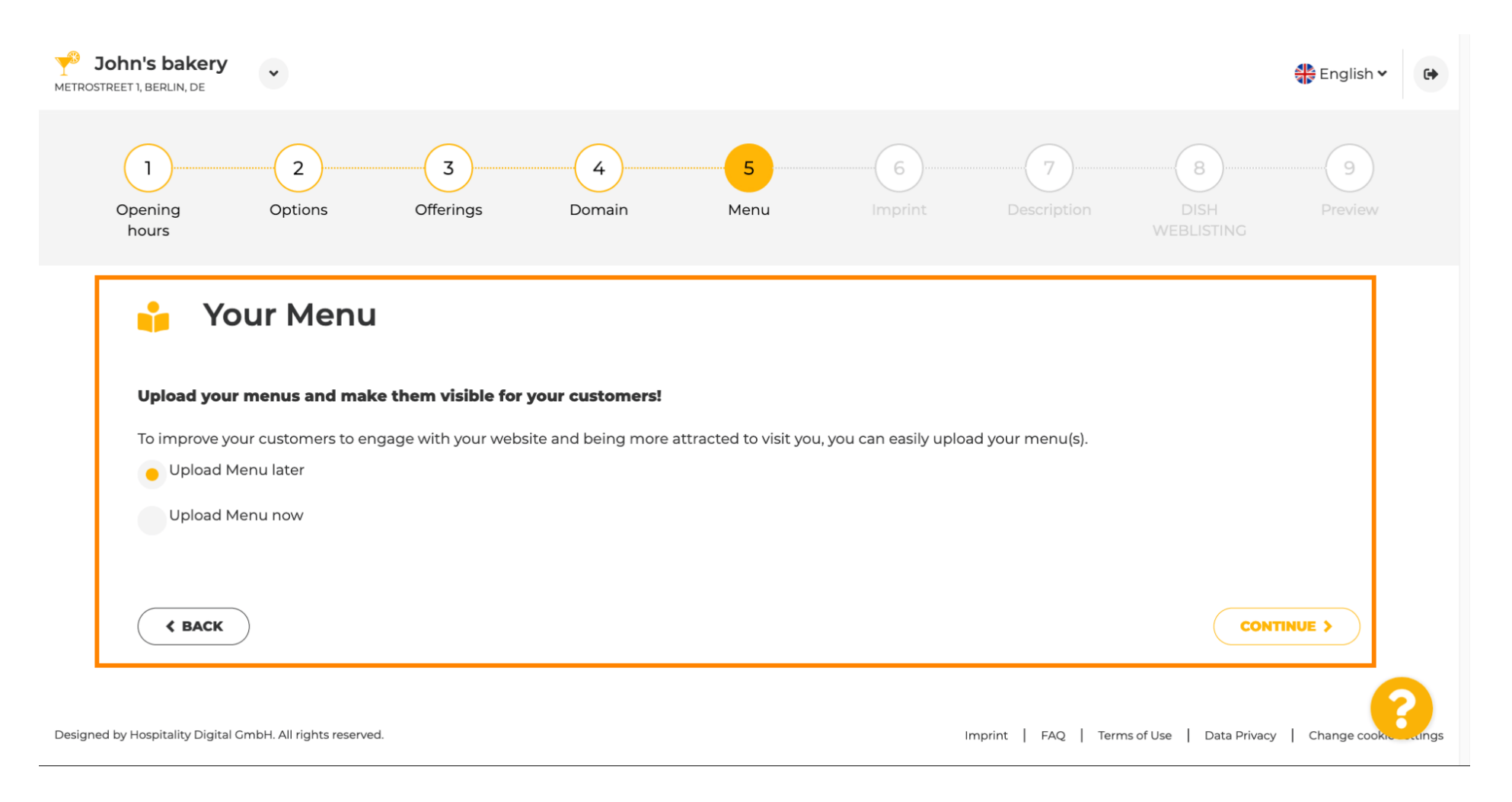